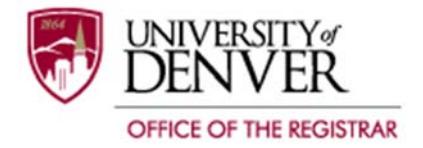

## Application to Declare or Change Undergraduate Degree/Major/Minor

**Students should return this form, with the proper signature(s), to the Office of the Registrar Reception Center, University Hall, Garden Level.** 

## **Faculty and advisors, if you are submitting this form via email please type your name on the signature line and send it as an attachment from your DU email account to registrar@du.edu.**

You can review your curriculum and Degree Audit via PioneerWeb to verify that a request has been processed.

To view your curriculum, go to http://pioneerweb.du.edu. Log in and click on the "Student" tab at the top of the page. Your curriculum information can be found under "Academic Profile".

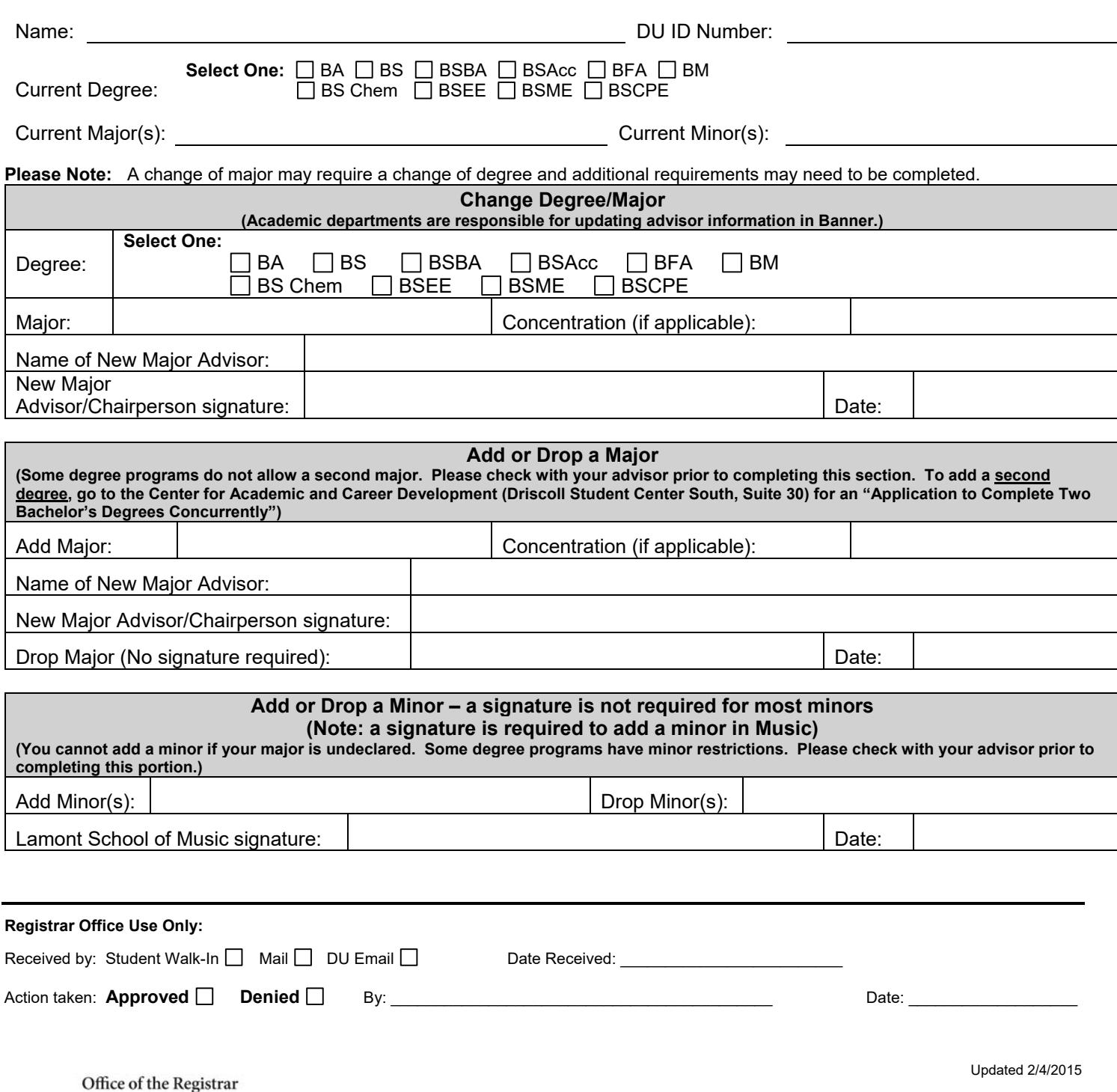

University Hall | 2197 S. University Blvd. | Denver, CO 80208-9405 | 303.871.4095 | Fax 303.871.4300 | registrar@du.edu | www.du.edu/registrar